# **C\_HANADEV\_17Q&As**

SAP Certified Development Associate - SAP HANA 2.0 SPS05

### **Pass SAP C\_HANADEV\_17 Exam with 100% Guarantee**

Free Download Real Questions & Answers **PDF** and **VCE** file from:

**https://www.leads4pass.com/c\_hanadev\_17.html**

### 100% Passing Guarantee 100% Money Back Assurance

Following Questions and Answers are all new published by SAP Official Exam Center

**63 Instant Download After Purchase** 

**63 100% Money Back Guarantee** 

365 Days Free Update

**Leads4Pass** 

800,000+ Satisfied Customers

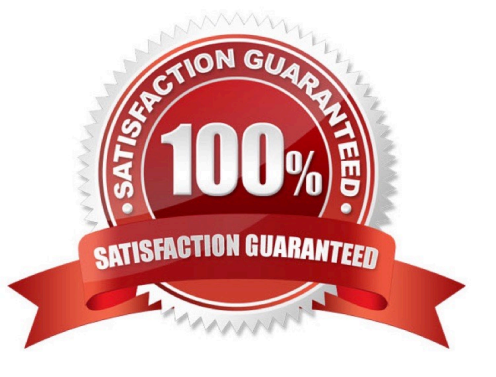

## **Leads4Pass**

#### **QUESTION 1**

Which metadata declarations can you specify in an SQLScript procedure when you use the SAP HANA

Deployment Infrastructure?

Note: There are 2 correct answers to this question.

- A. Authorization
- B. Default schema
- C. Security
- D. Language

Correct Answer: CD

#### **QUESTION 2**

Which of the following activities are part of the development lifecycle using SAP HANA extended application services, advanced model (XS advanced)? Note: There are 2 correct answers to this question.

- A. Export the project as an MTA archive.
- B. Store the source in the SAP HANA repository.
- C. Create an MTA project.
- D. Activate artifacts via SYS\_REPO.

Correct Answer: AC

#### **QUESTION 3**

You implement an asynchronous Node.js service which sends requests to the database. How do you handle the database responses? Note: There are 2 correct answers to this question.

A. Process the callback methods in the order in which the requests are returned from the database.

- B. Process the callback methods in the order in which the requests are sent by the service.
- C. Call a method directly after every send request.
- D. Register a callback method for every sent request.

Correct Answer: AD

#### **QUESTION 4**

## **Leads4Pass**

You configure an OData service for a transactional SAPUI5 application What is the default data access behavior of the OData service?

- A. Read: Yes Create: No Update. Yes Delete No
- B. Read: Yes Create: Yes Update: Yes Delete. No
- C. Read: Yes Create: No Update: No Delete: No
- D. Read: Yes Create: Yes Update: Yes Delete: Yes
- Correct Answer: D

#### **QUESTION 5**

Which tool can you use to perform an in-place upgrade of SAP HANA 2.0, express edition?

- A. SAP Software Download Center
- B. SAP Cloud Appliance Library
- C. Download Manager
- D. SAP HANA Lifecycle Management
- Correct Answer: D

[C\\_HANADEV\\_17 PDF](https://www.leads4pass.com/c_hanadev_17.html) **[Dumps](https://www.leads4pass.com/c_hanadev_17.html)** 

[C\\_HANADEV\\_17 Exam](https://www.leads4pass.com/c_hanadev_17.html) **[Questions](https://www.leads4pass.com/c_hanadev_17.html)** 

[C\\_HANADEV\\_17](https://www.leads4pass.com/c_hanadev_17.html) **[Braindumps](https://www.leads4pass.com/c_hanadev_17.html)**